# **Logic System Assignment 2**

**A simple CAD tool based on Quine-McCluskey method**

*Due date:2021/06/11 11:59:59pm*

#### **1. Description**

In this homework you will write a program to implement a  $8 \sim 10$ -variable by Quine-McCluskey method.

Finally, your program should show **the prime implicant chart** and the f**inal result in minimum SOP** (Sum of Product).

#### **2. Requirement**

#### **[1] Read the input file**

Your program will read the input file for the *minterm* information and *don't care term* information:

*Eg. F(X0, X1, ...., Xn ) = Σm(0,1,3,8,14,53,103,201,499.....) +Σd(4,6,10,77,99,226,.....)* 

The format of the information are followed by File Specification.

#### **[2] Divide the minterms into groups and compare adjacent groups**

You can use arrays to store the different groups of minterms and allocate new arrays to store the result of previous comparison.

#### **[3] Write the output file**

You should show the process of comparison and the prime implicant chart in the output file.

## **3. Input/Output Specification**

#### **[1] Programming language**

You can finish your program in C, C++, Java. Your program should be compiled as an executable file. (Need to tell TA what OS you use.)

Your program should *read input file*.

After program execution, *output file should be created* to dump the information for the simplification results.

#### **[2] File Specification**

**The following is the input/output format example:** *(Change the format of input/output is not allowed)* 

#### l *Input filename: input.txt*

Three lines in the input file

- *1. <number>* :Variable number, Range: 8~10
- 2. {index, index...}:Minterm value index, Range:  $0\sim 2^N$ , N = Variable number, (The existed index stands for value 1)
- 3. (index, index...): Don't care index, Range:  $0\sim 2^N$ ,

 $N =$ Variable number.

(The existed index stands for value X)

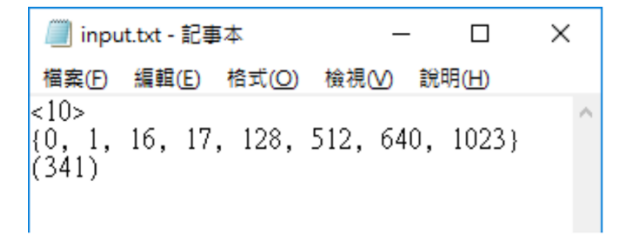

# l *Output filename: output.txt*

Your program should create the file like this.

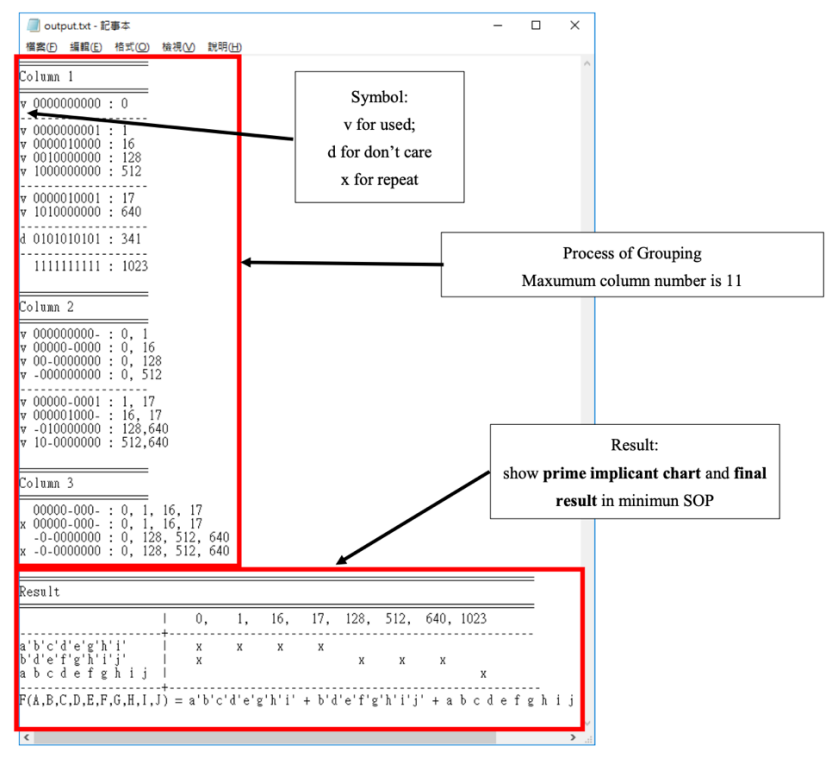

#### l **Hand in Specification**

- $\bullet$  You can finish your program in *C*,  $C_{++}$ , Java.
- **•** *Your program should:* 
	- Read an input file (file name: "input.txt")
	- Write an output file (file name: "output.txt")
	- Both under the same directory of the program
- *<i>What you need to upload:* 
	- 1. A source code (file name: "simulator. ")
	- 2. A execution file (the file compiled from source code, file name: "simulator. ")
	- 3. A readme.txt (Tell TA what OS you use and the bonus)
	- 4. A document report with some explanations (code, experience...) (file name: "report.pdf")

All of the put in the directory name "StudentID\_version" and compress into .tar or .zip (Example: "E24071234\_1.zip")

### **5. Hint**

You can reference the flow chart below to design your program.

- l *Upload path (using FTP):*
	- l Host: 140.116.164.225
	- User name: logic\_lab
	- l Password: logic2021
	- Path: Assignment2-QuineMcCluskey/

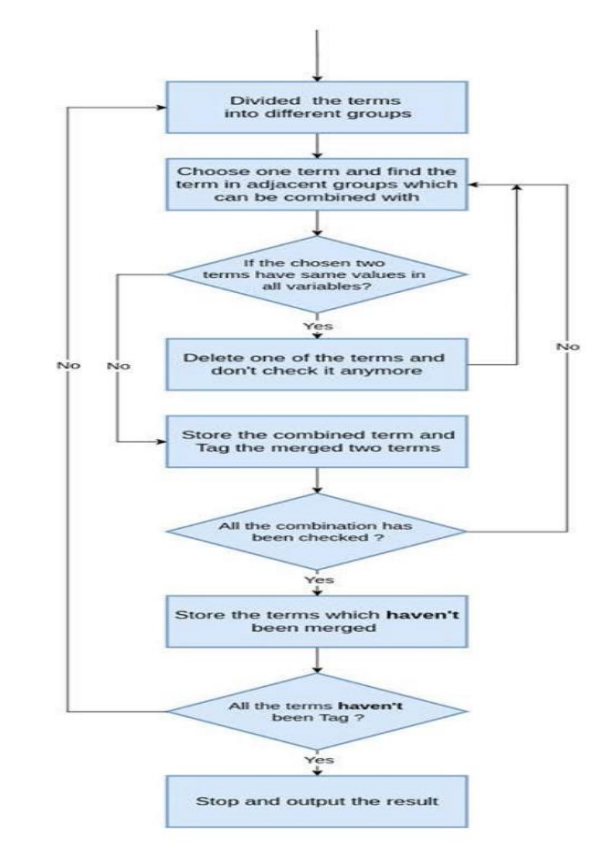